## Package 'dibble'

August 7, 2022

Title Dimensional Data Frames Version 0.2.1 Description Provides a 'dibble' that implements data cubes (derived from 'dimensional tibble'), and allows broadcasting by dimensional names. License MIT + file LICENSE Encoding UTF-8 Imports dplyr, memoise, pillar, purrr, rlang, tibble, tidyr, tidyselect, vctrs RoxygenNote 7.2.1 **Suggests** covr, test that  $(>= 3.0.0)$ Config/testthat/edition 3 **Depends**  $R$  ( $>= 2.10$ ) URL <https://github.com/UchidaMizuki/dibble>, <https://uchidamizuki.github.io/dibble/> BugReports <https://github.com/UchidaMizuki/dibble/issues> NeedsCompilation no Author Mizuki Uchida [aut, cre] Maintainer Mizuki Uchida <uchidamizuki@vivaldi.net> Repository CRAN Date/Publication 2022-08-07 14:20:02 UTC

## R topics documented:

<span id="page-0-0"></span>Type Package

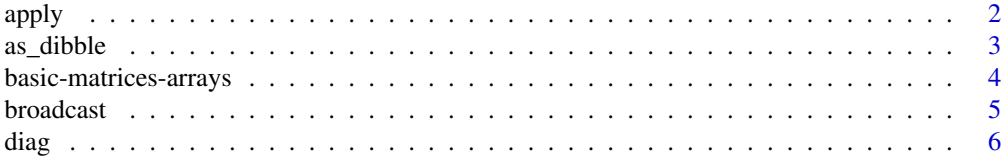

#### <span id="page-1-0"></span> $2<sup>2</sup>$

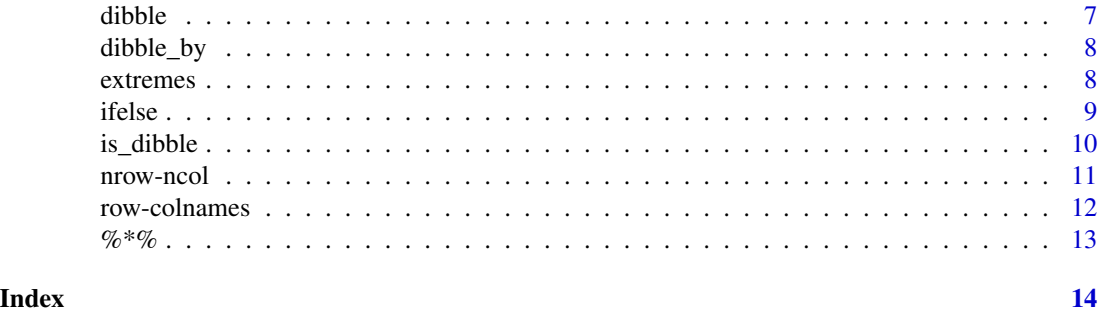

apply *Apply functions over array margins*

### Description

Applying a function to margins of a dibble or array, including a matrix.

#### Usage

```
apply(X, MARGIN, FUN, ...)
## Default S3 method:
apply(X, MARGIN, FUN, ..., simplify = TRUE)## S3 method for class 'tbl_ddf'
apply(X, MARGIN, FUN, ...)
## S3 method for class 'ddf_col'
apply(X, MARGIN, FUN, ...)
```
#### Arguments

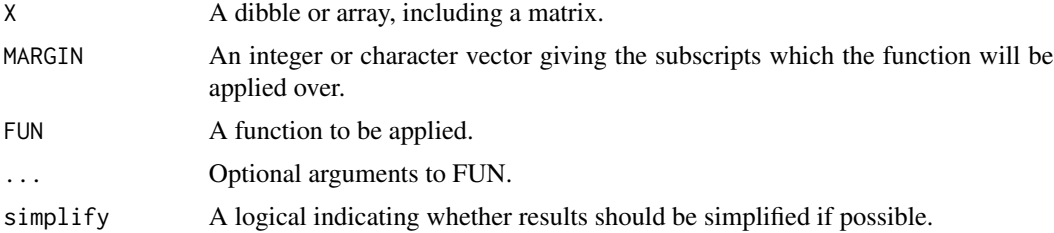

#### Details

apply() overrides [base::apply\(\)](#page-0-0) to make it generic. The default method calls the base version.

#### Value

A dibble if X is a dibble. See [base::apply\(\)](#page-0-0) for the return value of the default method.

#### <span id="page-2-0"></span> $as\_dible$  3

#### See Also

[base::apply\(\)](#page-0-0).

#### Examples

```
x <- array(1:24, 2:4,
          list(axis1 = letters[1:2],
               axis2 = letters[1:3],axis3 = letters[1:4])apply(x, 2:3, sum)apply(as_dibble(x), 2:3, sum)
apply(x, c("axis2", "axis3"), sum)
apply(as_dibble(x), c("axis2", "axis3"), sum)
```
#### as\_dibble *Coerce an object to a dibble*

#### Description

as\_dibble() turns an object into a dimensional data frame called a dibble.

#### Usage

```
as\_dibble(x, \ldots)## Default S3 method:
as\_dibble(x, \ldots)## S3 method for class 'rowwise_df'
as\_dibble(x, ...)## S3 method for class 'grouped_df'
as\_dible(x, \ldots)## S3 method for class 'ddf_col'
as\_dibble(x, ...)## S3 method for class 'tbl_ddf'
as\_dible(x, \ldots)
```
#### Arguments

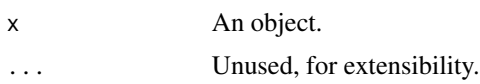

#### <span id="page-3-0"></span>Value

A dibble.

basic-matrices-arrays *Basic matrices and arrays*

#### Description

Create basic matrices and arrays.

```
eye(x, \ldots)## Default S3 method:
eye(x, y = x, ...)## S3 method for class 'matrix'
eye(x, ...)
## S3 method for class 'ddf_col'
eye(x, \ldots)## S3 method for class 'tbl_ddf'
eye(x, \ldots)ones(x, \ldots)## Default S3 method:
ones(x, y = x, ...)
## S3 method for class 'array'
ones(x, \ldots)## S3 method for class 'ddf_col'
ones(x, \ldots)## S3 method for class 'tbl_ddf'
ones(x, \ldots)zeros(x, \ldots)## Default S3 method:
zeros(x, y = x, ...)## S3 method for class 'array'
```
#### <span id="page-4-0"></span>broadcast 5

```
zeros(x, \ldots)## S3 method for class 'ddf_col'
zeros(x, ...)
## S3 method for class 'tbl_ddf'
zeros(x, ...)
```
#### Arguments

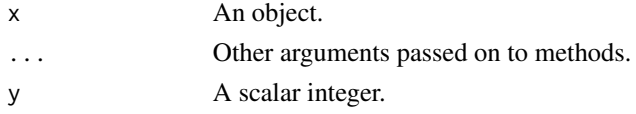

#### Details

These functions override base functions to make them generic. The default methods call the base versions.

#### Value

A dibble if x is a dibble. Otherwise, returns a matrix or an array.

broadcast *Broadcast to a new dimension*

#### Description

Broadcasts the dimension of the object to a new dimension.

#### Usage

```
broadcast(x, dim_names = NULL, ...)## Default S3 method:
broadcast(x, dim_names = NULL, ...)## S3 method for class 'ddf_col'
broadcast(x, dim_names, ...)
## S3 method for class 'tbl_ddf'
broadcast(x, dim_names, ...)
```
#### Arguments

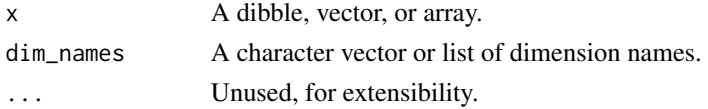

#### <span id="page-5-0"></span>Details

Operations between dibbles are automatically broadcasted, but for safety reasons, warnings are issued. broadcast() can suppress the warnings if dim\_names matches the dimension of x.

#### Value

A dibble.

#### Examples

```
x \le - broadcast(1:2,
               list(axis1 = letters[1:2]))
y <- broadcast(1:3,
               list(axis2 = letters[1:3]))
broadcast(x * y, c("axis1", "axis2"))
```
#### diag *Matrix diagonals*

#### Description

Extract or replace the diagonal of a matrix, or construct a diagonal matrix.

```
diag(x, \ldots)## Default S3 method:
diag(x = 1, nrow, ncol, names, ...)
## S3 method for class 'tbl_ddf'
diag(x, axes, ...)
## S3 method for class 'ddf_col'
diag(x, axes, \ldots)diag(x, \ldots) <- value
## Default S3 replacement method:
diag(x, \ldots) <- value
## S3 replacement method for class 'tbl_ddf'
diag(x, \ldots) <- value
## S3 replacement method for class 'ddf_col'
diag(x, \ldots) <- value
```
#### <span id="page-6-0"></span>dibble **7**

#### Arguments

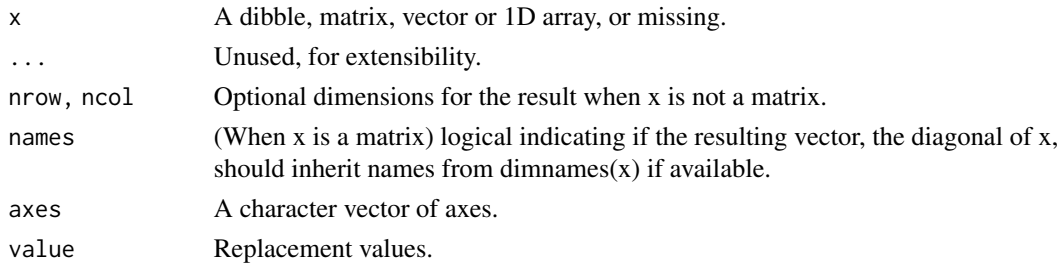

#### Details

These functions override base functions to make them generic. The default methods call the base versions.

#### Value

A dibble if x is a dibble. See [base::diag\(\)](#page-0-0) for the return values of the default methods.

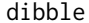

Build a dimensional data frame

#### Description

dibble() constructs a dimensional data frame called a dibble.

#### Usage

dibble(..., .dim\_names = NULL)

#### Arguments

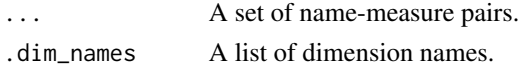

#### Details

Manipulation functions:

- mutate()
- rename()
- select() & relocate()
- slice()

#### Value

A dibble.

<span id="page-7-0"></span>

dibble\_by() constructs a dibble by one or more variables.

#### Usage

 $dible_by(x, ..., .names\_sep = NULL)$ 

#### Arguments

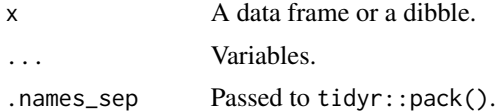

#### Value

A dibble.

extremes *Maxima and Minima*

#### Description

Returns the parallel maxima and minima of the input values.

```
pmax(..., na.rm = FALSE)
## Default S3 method:
pmax(..., na.rm = FALSE)## S3 method for class 'ddf_col'
pmax(..., na.rm = FALSE)
## S3 method for class 'tbl_ddf'
pmax(..., na.rm = FALSE)pmin(..., na.rm = FALSE)## Default S3 method:
pmin(..., na.rm = FALSE)
```
#### <span id="page-8-0"></span>ifelse 9

```
## S3 method for class 'ddf_col'
pmin(..., na.rm = FALSE)## S3 method for class 'tbl_ddf'
pmin(..., na.rm = FALSE)
```
#### Arguments

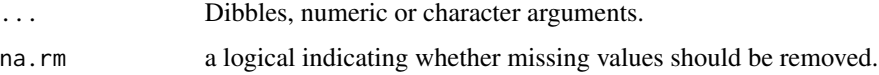

### Details

These functions override base functions to make them generic. The default methods call the base versions.

#### Value

A dibble if ... are dibbles. See [base::pmax\(\)](#page-0-0) and [base::pmin\(\)](#page-0-0) for the return value of the default method.

#### See Also

[base::pmax\(\)](#page-0-0), [base::pmin\(\)](#page-0-0).

ifelse *Conditional element selection*

#### Description

Selects elements from either yes or no depending on whether test is TRUE or FALSE.

```
ifelse(test, yes, no, ...)
## Default S3 method:
ifelse(test, yes, no, ...)
## S3 method for class 'tbl_ddf'
ifelse(test, yes, no, ...)
## S3 method for class 'ddf_col'
ifelse(test, yes, no, ...)
```
<span id="page-9-0"></span>10 is\_dibble set of the set of the set of the set of the set of the set of the set of the set of the set of the set of the set of the set of the set of the set of the set of the set of the set of the set of the set of the

#### Arguments

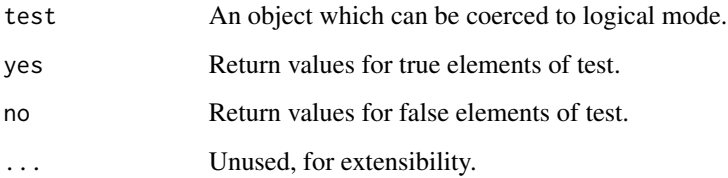

#### Details

ifelse() overrides [base::ifelse\(\)](#page-0-0) to make it generic. The default method calls the base version.

#### Value

A dibble if test is a dibble. See [base::ifelse\(\)](#page-0-0) for the return value of the default method.

#### See Also

[base::ifelse\(\)](#page-0-0).

is\_dibble *Test if the object is a dibble*

### Description

Test if the object is a dibble

#### Usage

is\_dibble(x)

#### Arguments

x An object.

#### Value

A logical.

<span id="page-10-0"></span>

nrow() and ncol() return the number of rows or columns present in x.

#### Usage

```
nrow(x, \ldots)## Default S3 method:
nrow(x, \ldots)## S3 method for class 'ddf_col'
nrow(x, \ldots)## S3 method for class 'tbl_ddf'
nrow(x, \ldots)ncol(x, \ldots)## Default S3 method:
ncol(x, \ldots)## S3 method for class 'ddf_col'
ncol(x, \ldots)## S3 method for class 'tbl_ddf'
ncol(x, \ldots)
```
### Arguments

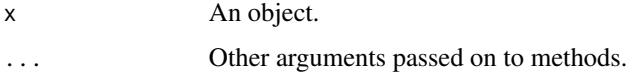

#### Details

These functions override base functions to make them generic. The default methods call the base versions.

#### Value

An integer or NULL.

<span id="page-11-0"></span>

Retrieve or set the row or column names of a matrix-like object.

#### Usage

```
rownames(x, ...)
## Default S3 method:
rownames(x, ...)
## S3 method for class 'ddf_col'
rownames(x, ...)
## S3 method for class 'tbl_ddf'
rownames(x, ...)
colnames(x, ...)
## Default S3 method:
colnames(x, \ldots)## S3 method for class 'ddf_col'
colnames(x, ...)
## S3 method for class 'tbl_ddf'
colnames(x, ...)
```
#### Arguments

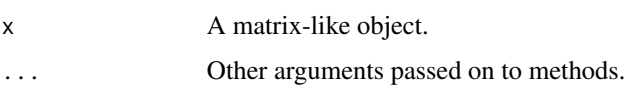

#### Details

These functions override base functions to make them generic. The default methods call the base versions.

#### Value

A list of row/column names.

<span id="page-12-0"></span>

Multiplies two matrices, if they are conformable.

#### Usage

x %\*% y

#### Arguments

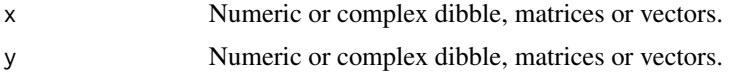

### Details

%\*% overrides [base::%\\*%](#page-0-0) to make it generic. The default method calls the base version.

#### Value

A dibble if x or y is a dibble of a matrix. A scalar numeric if both x and y are dibbles of vectors. See [base::%\\*%](#page-0-0) for the return value of the default method.

#### See Also

[base::%\\*%](#page-0-0)

# <span id="page-13-0"></span>Index

```
%*%, 13
apply, 2
as_dibble, 3
base::%*%, 13
base::apply(), 2, 3
base::diag(), 7
base::ifelse(), 10
base::pmax(), 9
base::pmin(), 9
basic-matrices-arrays, 4
broadcast, 5
colnames (row-colnames), 12
diag, 6
diag<- (diag), 6
dibble, 7
dibble_by, 8
extremes, 8
eye (basic-matrices-arrays), 4
ifelse, 9
is_dibble, 10
ncol (nrow-ncol), 11
nrow (nrow-ncol), 11
nrow-ncol, 11
nrow.ddf_col (nrow-ncol), 11
nrow.default (nrow-ncol), 11
nrow.tbl_ddf (nrow-ncol), 11
ones (basic-matrices-arrays), 4
pmax (extremes), 8
pmin (extremes), 8
row-colnames, 12
rownames (row-colnames), 12
zeros (basic-matrices-arrays), 4
```